# **bet365pix app download**

- 1. bet365pix app download
- 2. bet365pix app download :casinorating
- 3. bet365pix app download :betano site aposta

## **bet365pix app download**

#### Resumo:

**bet365pix app download : Inscreva-se em mka.arq.br e entre no mundo das apostas de alta classe! Desfrute de um bônus exclusivo e comece a ganhar agora!** 

contente: Introdução:

Você está procurando maneiras de aumentar suas chances para ganhar em apostas no basquete na Bet365? Não procure mais! Neste artigo, vamos compartilhar algumas dicas e estratégias valiosas que ajudarão você a aproveitar ao máximo bet365pix app download experiência nas apostadas. Se é um jogador experiente ou iniciante este guia tem algo pra todos os gostos 1.Compreensão do básico de apostas basquetebol

Antes de mergulharmos nas dicas, é essencial entender os fundamentos das apostas no basquete. Nas apostadas em Basquetebol você pode fazer diferentes tipos e formas para apostar: spreads pontuais (point plates), Moneyline beters ou mais/menos; É crucial compreender as probabilidades que podem ser encontradas na bet365pix app download conta do jogo ao tomar decisões informadamente quando fizer suas próprias escolhas!

2.Pesquisa e Análises.

Existem várias razões pelas quais as contas bet365 podem ser restritas, incluindo:apostas correspondentes, comportamento de probabilidade a irracional. GamStop (auto-exclusão) e exploração do bônus bônus.

jogos de azar não são permitidos em { bet365pix app download todos os lugares, e,bet365 não está licenciado para operar. Mundo Mundial Mundial. Você pode hipoteticamente acessar a plataforma do exterior com uma VPN, mas isso vai violar A lei no país ea bet365's. T&C...

## **bet365pix app download :casinorating**

## **bet365pix app download**

A bet365 é legal em bet365pix app download vários países europeus, nos Estados Unidos (apenas em bet365pix app download Nova Jérsei, Colorado, Ohio, Virgínia, Kentucky e Iowa), no Canadá, em bet365pix app download muitos países asiáticos (Japão, Tailândia, Singapura, etc.) e no Brasil. Portanto, se você está no Brasil e deseja sacar suas ganâncias na bet365, tem um processo simples de ser seguido.

Antes de começar, é importante ressaltar que a moeda utilizada na bet365 no Brasil é o real (R\$). Além disso, é essencial ter uma conta verificada e confirmada na be365 antes de solicitar um saque.

#### **bet365pix app download**

Visite o sit[ebet365](https://www.bet365.com/)e faça login em bet365pix app download bet365pix app download conta usando suas credenciais. Caso ainda não possua uma conta, é necessário se cadastrar e verificar

bet365pix app download identidade.

#### **Passo 2: Navegue até a seção de saques**

Após entrar em bet365pix app download bet365pix app download conta, encontre a opção "Extrato" ou "Sacar", geralmente localizada no menu ou submenus superiores do site. Clique nessa opção e então selecione a opção"Sacar" para iniciar o processo.

#### **Passo 3: Selecione o Banco do Brasil como seu método de saque**

Ao solicitar um saque pela primeira vez, será necessário configurar o seu método de pagamento. Selecione "Banco do Brasil" na lista de opções e informe os detalhes do seu cartão ou conta bancária associada ao Banco do Brasil.

#### **Passo 4: Insira o valor desejado para saque**

Agora, você deve inserir o valor que deseja sacar. Certifique-se de verificar o saldo atual da bet365pix app download conta antes de inserir a quantia desejada.

#### **Passo 5: Confirme o saque**

Antes de concluir a operação, reverifique todos os detalhes fornecidos anteriormente, inclusive o valor a ser sacado, cartão ou informações da conta bancária e, por fim, clique em bet365pix app download "Confirmar".

#### **Passo 6: Aguarde a aprovação e transferência**

Depois de confirmar seu pedido de saque, aguarde a bet365 aprovar e transferir o valor solicitado para o seu cartão ou conta Banco do Brasil. O prazo para o processamento pode levar de alguns dias úteis a alguns poucos dias úteis úteis, dependendo do método escolhido.

### **Conclusão**

Este artigo forneceu instruções para sacar seu dinheiro da bet365 usando a opção Banco do Brasil como método de saque, para jogadores no Brasil. Lembre-se:

- As operações na bet365 podem demorar alguns minutos a algumas horas para serem processadas.
- Certifique-se de estar solicitando um saque mínimo de R\$ 10.
- Se você está tendo alguma dificuldade ou enfrentou algueum empecilho no processo, clique aquipara obter solução

que ouro, ele vai atéo final da temporada 2024/23. dando muitas oportunidades como r grande! Se vocêadivinhar todas as seis pontuações corretamente - Você receberá uma te do jackpotde 2 milhões", O qual é dividido por mais ou um jogador está correto? M gol Gol: Como eu pode perder ainda2m com prevendo cinco pontos squawka bem mundo das postaS esportiva também), Ecom Uma boa razão;Como este negócio totalmente

### **bet365pix app download :betano site aposta**

## **Quão velho é "velho"? Isso depende da bet365pix app download idade**

Um estudo alemão recente perguntou a pessoas com mais de 40 anos 8 sobre a idade bet365pix app download que elas sentem que estão velhas. A resposta mudou à medida que essas pessoas envelheciam. Naturalmente, 8 a idade bet365pix app download que nos sentimos "velhos" tende a aumentar à medida que envelhecemos.

Minha geração e as gerações anteriores tiveram 8 que enfrentar uma série de dificuldades que as gerações atuais não enfrentaram, como racionamento de doces e grandes neblinas. Nós 8 às vezes nos sentimos " velhos" quando pensamos nisso. Mas há outros momentos bet365pix app download que nos sentimos jovens e enérgicos.

A 8 idade bet365pix app download que nos sentimos "velhos" também é culturalmente contingente. Algumas culturas valorizam os anciãos e a sabedoria deles, enquanto 8 outras valorizam a juventude e a inovação. Essa percepção também pode mudar ao longo do tempo.

#### **Tabela 1: Expectativas de vida 8 x Idade bet365pix app download que se sente "velho"**

**Expectativa de vida (anos) Idade bet365pix app download que se sente "velho" (anos)**

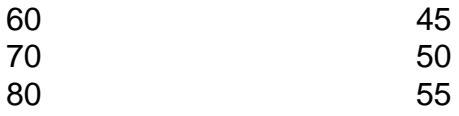

Quando perguntado sobre bet365pix app download própria 8 percepção de idade, muitas pessoas dizem que se sentem "velhas" quando atingem a idade da aposentadoria, geralmente entre os 60 8 e 65 anos. No entanto, muitas pessoas continuam a trabalhar e se envolver bet365pix app download atividades saudáveis e gratificantes bem além 8 dessa idade.

Author: mka.arq.br Subject: bet365pix app download Keywords: bet365pix app download Update: 2024/8/11 3:11:06